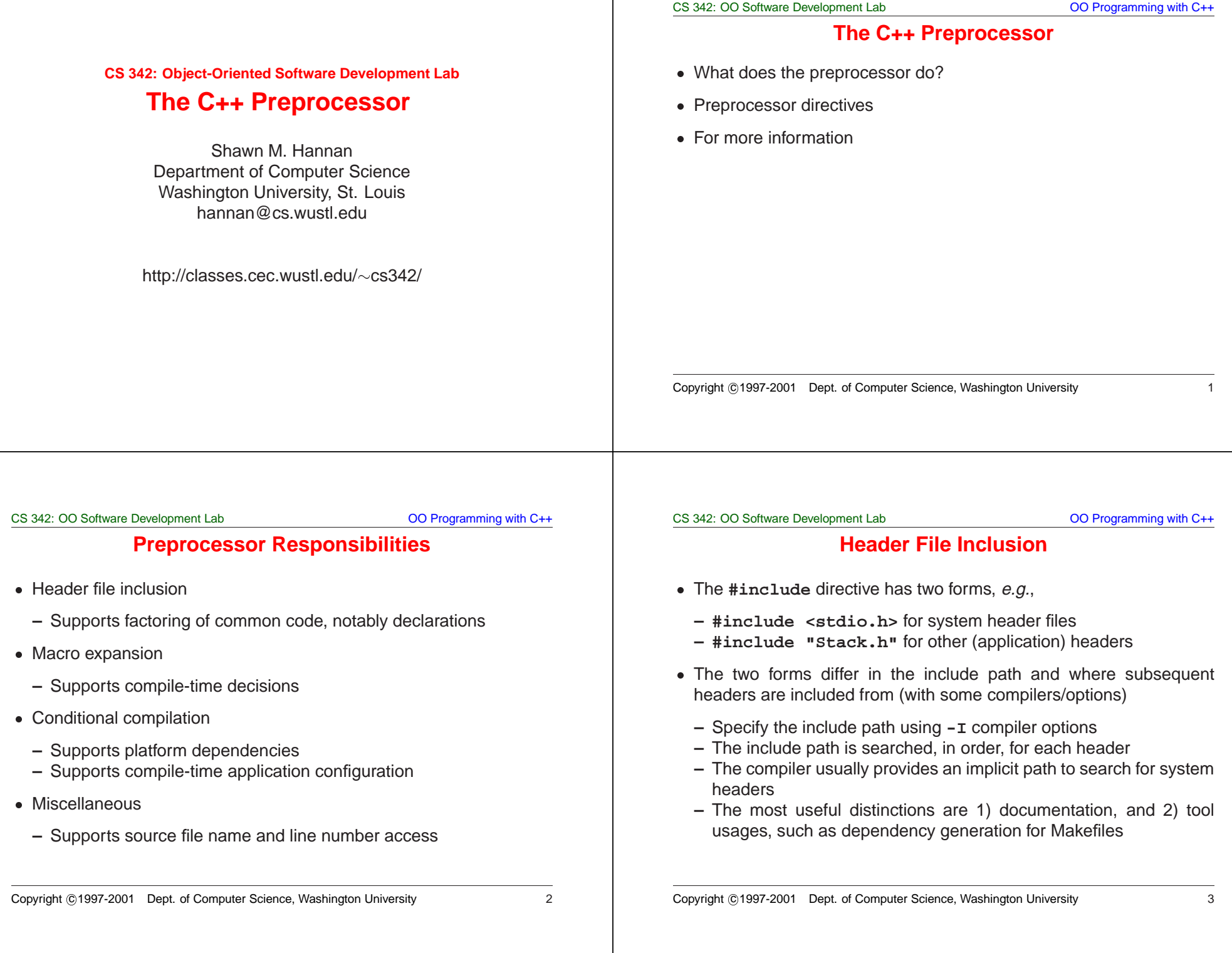

## CS 342: OO Software Development Lab CS 342: OO Programming with C++ **Macro Expansion** • The #define directive creates a macro,  $e.g.,$ The #define directive creates a macro, *e.g.*,<br>
- #define BUFSIZ 1024<br>
- Any occurrence of a macro is expanded in plane<br>
- All (complete) occurrences of BUFSIZ will<br>
- Usually cleaner to use C++ static constants.<br>
- time s **– #define BUFSIZ 1024**  $\bullet$ • Any occurrence of a macro is expanded in place,  $e.g.,$ <br>
– All (complete) occurrences of  $BUFSLZ$  will be replace, Usually cleaner to use C++ static constants. And C++<br>
type-checked, while  $\#defines$  are not.<br>
• Can disable a m **–** All (complete) occurrences of **BUFSIZ** will be replaced by **<sup>1024</sup>**  $\bullet$ • Usually cleaner to use C++ static constants. And C++ constants are type-checked, while #defines are not.<br>• Can disable a macro with #undef, but that can be dangerous. It's mostly used for disabling troublesome macros in type-checked, while **#define**<sup>s</sup> are not.  $\bullet$ • Can disable a macro with **#undef**, but that can be dangerous. It's<br>mostly used for disabling troublesome macros in system header files.<br>Copyright ©1997-2001 Dept. of Computer Science, Washington University mostly used for disabling troublesome macros in system header files. Copyright <sup>c</sup> 1997-2001 Dept. of Computer Science, Washington University 4 CS 342: OO Software Development Lab CO Programming with C++ **Macro Example** • ACE #defines a macro for the size of each built-in type: • ACE #defines a macro for the size of each built-in type:<br>
// The number of bytes in a long.<br>
# if !defined (ACE\_SIZEOF\_LONG)<br>
# if (ULONG\_MAX) == 65535UL<br>
# define ACE\_SIZEOF\_LONG 2<br>
# elif ((ULONG\_MAX) == 4294967295UL)<br> **// The number of bytes in <sup>a</sup> long. # if !defined (ACE\_SIZEOF\_LONG) # if (ULONG\_MAX) == 65535UL # define ACE\_SIZEOF\_LONG 2 # elif ((ULONG\_MAX) == 4294967295UL) # define ACE\_SIZEOF\_LONG 4 # elif ((ULONG\_MAX) == 18446744073709551615UL) # define ACE\_SIZEOF\_LONG 8 # else # error: unsupported long size, update for this plat # endif /\* ULONG\_MAX \*/ # endif /\* !defined (ACE\_SIZEOF\_LONG) \*/** Copyright ©1997-2001 Dept. of Computer Science, Washington University 5 CS 342: OO Software Development Lab OO Programming with C++ **Macro Example, (cont'd)** • These are used to create platform-independent types of known sizes, • These are used to create platform-independent types of known sizes,<br>  $e.g.,$ <br>  $\#$  if ACE\_SIZEOF\_INT == 4<br>
typedef int ACE\_INT32;<br>
typedef unsigned int ACE\_UINT32;<br>  $\#$  elif ACE\_SIZEOF\_LONG == 4<br>
typedef long ACE\_INT32; e.g., **# if ACE\_SIZEOF\_INT == 4 typedef int ACE\_INT32; typedef unsigned int ACE\_UINT32; # elif ACE\_SIZEOF\_LONG == 4 typedef long ACE\_INT32; typedef unsigned long ACE\_UINT32; # else # error Have to add to the ACE\_UINT32 type setting # endif** • #if defined and #if ! defined are functionally equivalent to **#if** defined and #if ! defined are functionally equivalent to #ifdef and #ifndef, respectively.<br>
Copyright ©1997-2001 Dept. of Computer Science, Washington University 6 **#ifdef** and **#ifndef**, respectively. CS 342: OO Software Development Lab OO Programming with C++ **Conditional Compilation**  $\bullet$  #if, #elif, #else, #endif,  $e.g.,$ • #if, #elif, #else, #endif, *e.g.*,<br>#if SIZE == 1<br>
[...]<br>#elif SIZE == 2<br>
[...]<br>#else<br>
[...]<br>#endif  $#$ **if**  $STZR = 1$ **[...] #elif SIZE == 2 [...] #else[...] #endif**• Header file include protection: Meader file include protection:<br>#ifndef STACK\_H<br>#define STACK\_H<br>[...]<br>#endif /\* STACK\_H \*/ **#ifndef STACK\_H #define STACK\_H [...] #endif /\* STACK\_H \*/**

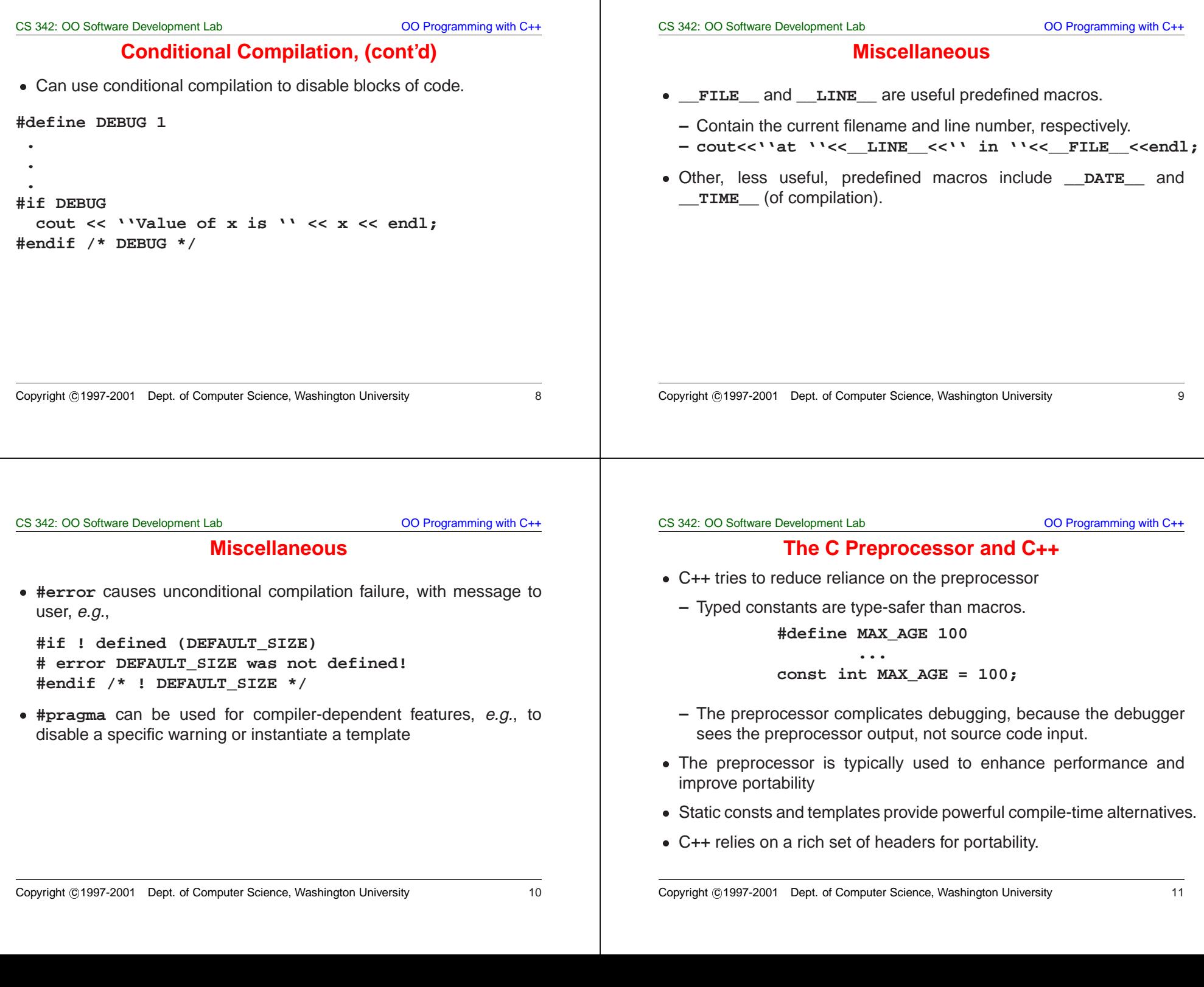

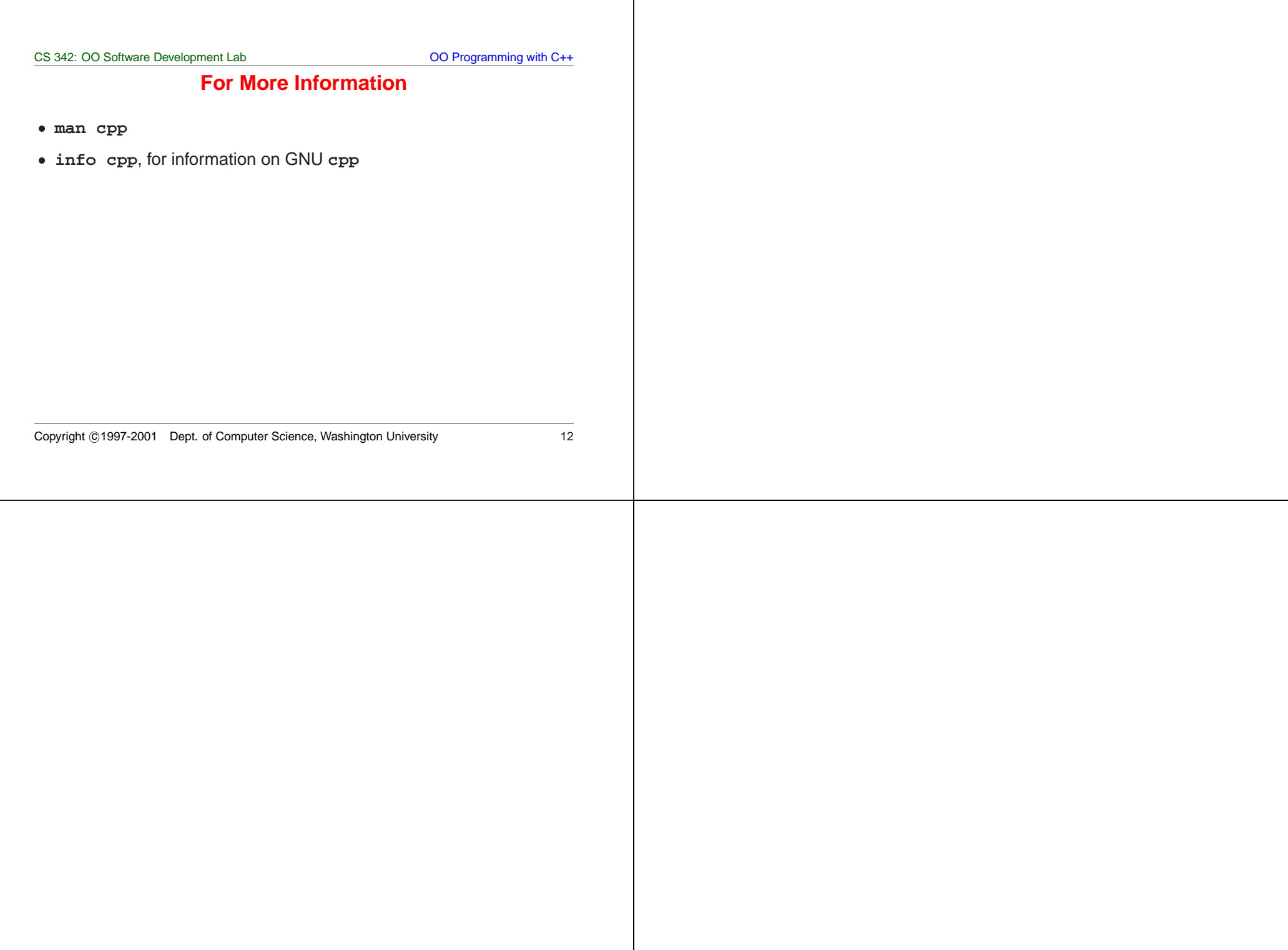